**Adobe Photoshop Incl Product Key For PC (Latest)**

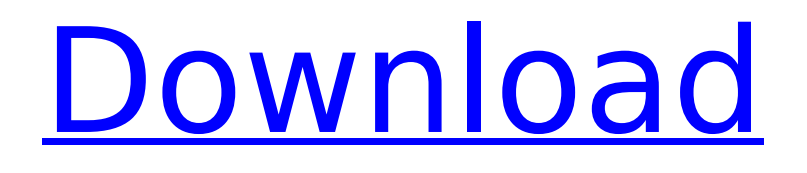

# **Adobe Photoshop Torrent For Windows (April-2022)**

The industry of Graphic Design and Photography involves numerous tools and programs. For the more of the basics in Graphic Design and Photography, check out Part IV. Even after you work with Photoshop for a while, you may find that it remains a little scary, and you may get a little less ambitious on editing tasks. What you need to do is to become familiar with the controls and commands, so you can edit just about any image. In this book, you learn how to understand the help system and use it effectively so that you can master Photoshop's various tools. You discover the layers, which enables you to organize your image in layers, as well as organize files in layers. You also become familiar with the various brushes and text tools that enable you to create your own embellishments. You learn how to use the magic wand and the pen tools, which enables you to fix up bad photos. And you discover how to use the mask tools for creating special effects. You also get to know the tools, including the text and blending tools, which enable you to add special effects to an image or create custom filters. Additionally, you get to work with the various adjustments, which allow you to retouch or enhance your images. Although Photoshop has many tools, it still has problems. For example, you can't tell Photoshop to crop an image perfectly and then manually correct the curve of the crop. Though there are many times when it's necessary to do this kind of editing, it's not something Photoshop does automatically. So, this book lets you become familiar with the tools and editing techniques that Photoshop has to offer. Eventually, you'll be able to use Photoshop to edit just about any image you desire. ## About the Cheat Sheet The book includes a bonus, a PDF cheat sheet that contains all the text you need to know about the Photoshop key commands, tools, and techniques. You can print out the cheat sheet and keep it in your pocket, on your desk, or even on your monitor at your computer. You also find a DVD that has a \_Photoshop: The Missing Manual video that enables you to see and hear the Photoshop language in action. In addition to watching the video, you also get access to sample images that illustrate the techniques in this book, as well as sample projects to help you create your own edits. You can't get to these images, of course, without having the book itself. ## About This Book You

## **Adobe Photoshop Free 2022**

Photoshop is the most popular software around the world. Photoshop is a graphics editor that is used to edit images. Most photographers will sometimes need to edit images in Photoshop because you may need to enhance or repair your images. In this tutorial, I'm going to walk you through how to use Photoshop to edit photos that you have. I will go over the main steps you need to follow in order to edit your images. Before You Start While Photoshop itself is very simple, you will need to prepare yourself before you start. If you are just starting, I strongly suggest that you get to know the layout of the program because you are going to need to be familiar with it in order to follow this tutorial. If you haven't already installed Photoshop, it's very easy to download and install Photoshop. Photoshop is available for macOS, Windows and the Chrome web browser. Getting Started To get started, open Photoshop and then click on the File menu. If you're familiar with a Mac's standard keyboard layout, then you'll see that the "File" menu is on top on the keyboard. Once you have clicked on the "File" menu, you will see that you will be presented with a list of options. To access these options, you will need to use the arrow keys on your keyboard. The first option on the list of options is "Open." Below that option is the "Save." You will not have many options yet when you first start Photoshop. You will need to customize the program to suit your editing needs. The First Image Editor The first thing that you will do is you will need to create a new document. Click on the "File" tab to switch over to the "File" menu. In the upper left corner of Photoshop, you will see a black circle. Click on this black circle to open the "Window" menu. There you will see that this is a new document. You can also press on the New Document button to automatically make a new document. You can open a variety of different file types like PSD files or JPEG files. Now that you have a new document open, you can start editing the first image in your image editor. Changing The Background Color 388ed7b0c7

## **Adobe Photoshop Download**

Q: Does a domain model represent business rules (as opposed to data)? I've started using design patterns to justify the relationships in a multi-tier domain application, using Fowler's UML features, and in particular, the bubble diagrams. Based on my understanding of the domain, I've come to the conclusion that the only appropriate relationship is a 'has-a'. However, when you design the domain model, you consider the business rules that are valid, and you are building data structures that are sufficient to maintain the validity of your business logic. Is it correct to say that a domain model, or a UML diagram, represents valid business rules, rather than the data? If so, shouldn't there be the inverse relationship in a model: 'is-part-of'? Or perhaps if the domain is saying is not valid, then that is another level of business logic that needs to be considered. A: A domain model is about the validity of the domain. Domain models imply a certain state of the system and a certain validity. The system has to meet those rules before it's valid. The only way to know if a model is valid is to know the business rules that have to be satisfied. Note that the business rules are separate from the model and the domain. That said, the UML sequence diagram model implies 'is-part-of' because it states how the system is built. If you take a system and have a "junk" process you can make a model of that process. In this case the diagram states the order of execution of the business processes. Q: What is a better approach to validate a phone number? I currently have an enum that has a validPhone property in it, but that returns true if the input string is in the same format as a phone number. If you have the in front of a number, then that is a valid phone number. Now I want to be able to verify that there is a "+" in front of the number and another "-" after the number (i.e., 1-800-435-1918). Right now I'm going through a string one character at a time, checking if it's in my enum. I want to take this approach one step further. public enum PhoneNumberFormat { None = 0, Dashes  $= 1$ .

## **What's New in the?**

XML Treatment for \*Dilobocondyla violatella\*

# **System Requirements:**

Windows 95/98/NT/2000/XP 1024x768 resolution or greater (Windows XP recommended) Minimum of 4 GB of RAM Keyboard and mouse Internet Explorer 9 or greater A compatible wireless network adapter Supported video card options: DirectX 10 or greater Maximized or full screen mode Audio driver: DirectX 9.0c or greater (DirectX 10.0c recommended) Audio processor: A5, A6 or A7 (DirectX 10

Related links:

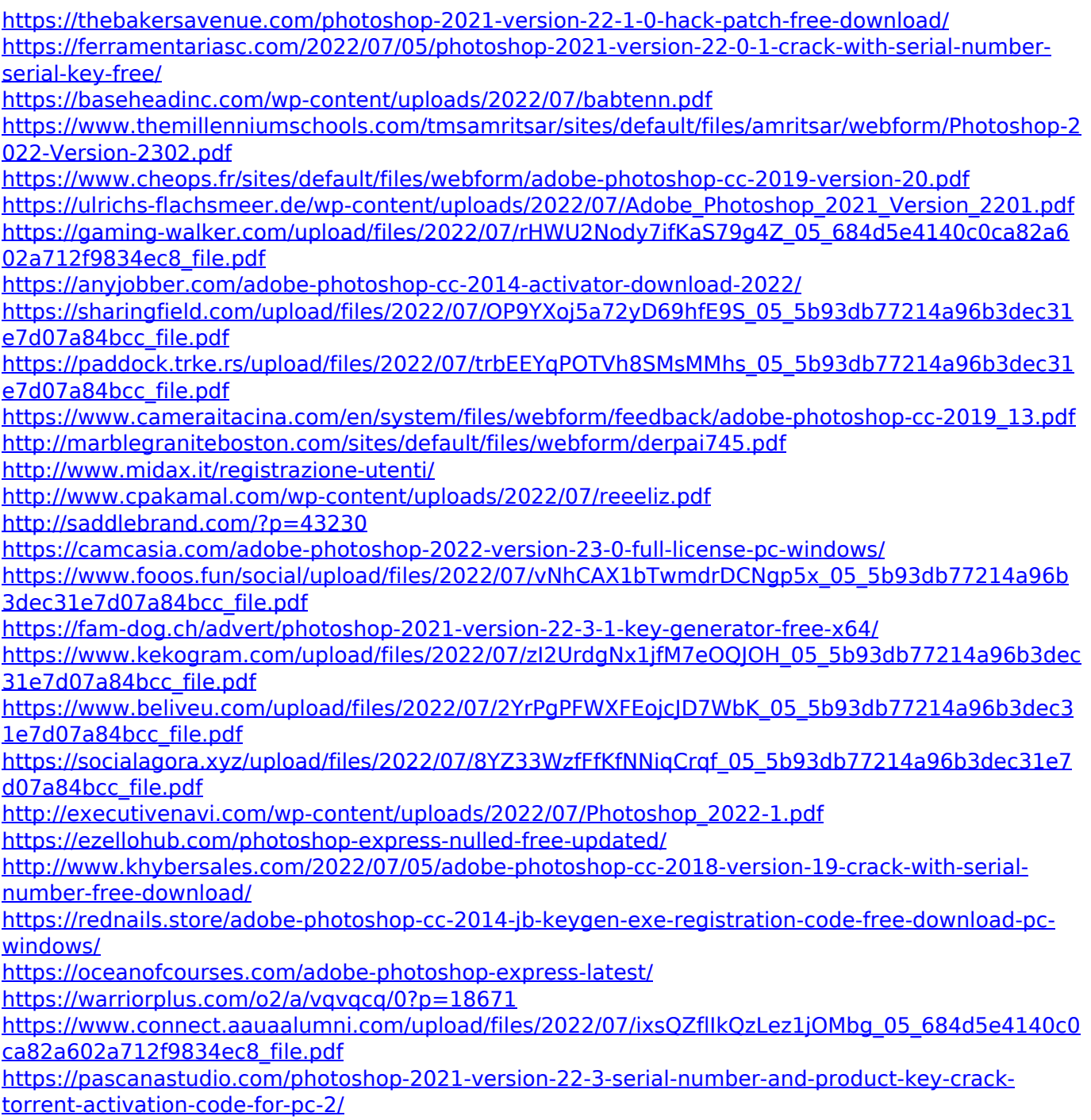

[https://www.acc.org.bt/sites/default/files/webform/complaints/Adobe-](https://www.acc.org.bt/sites/default/files/webform/complaints/Adobe-Photoshop-2021-Version-224_3.pdf)[Photoshop-2021-Version-224\\_3.pdf](https://www.acc.org.bt/sites/default/files/webform/complaints/Adobe-Photoshop-2021-Version-224_3.pdf)